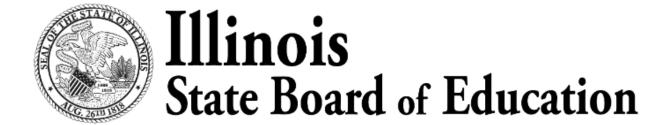

# How to Complete the Behavior Support Plan and Program Transition Plan Templates and Online Data Entry

**User Instruction Manual** 

# Table of Contents

| Adopted Amendment for Early Childhood Programs                                                      | 3  |
|----------------------------------------------------------------------------------------------------|----|
| Behavior Support Plan (Section 235.320)                                                             | 3  |
| Program Transition Plan (Section 235.330)                                                           | 3  |
| Reporting (Section 235.340)                                                                         | 3  |
| Templates for Data Capture                                                                          | 4  |
| Behavior Support Plan Template                                                                      | 4  |
| Section: Educational Entity Information                                                             | 4  |
| Section: Student Information                                                                        | 5  |
| Section: Initial and Ongoing Behavior(s)                                                            | 5  |
| Section: Ongoing Communication with the Parents/Guardians                                           | 6  |
| Section: Training, Technical Support, and Professional Development                                  | 6  |
| Section: Activities and Strategies to Promote Teacher-Child Relationships, and Timelin Intervention |    |
| Section: Behavior Support Plan - SIS Data Elements                                                  | 7  |
| Section: Signatures for Parties in Agreement with the Behavior Support Plan                         | 8  |
| Section: Behavior Support Plan - Intervention Action/SIS Data Elements                              | 9  |
| Program Transition Plan Template                                                                    | 11 |
| Section: Educational Entity Information                                                             | 11 |
| Section: Student Information                                                                        | 11 |
| Section: Initial and Ongoing Behavior(s)                                                            | 12 |
| Section: Transition Determination – SIS Data Elements                                               | 12 |
| Section: Transition Program Information – SIS Data Elements                                         | 14 |
| Section: Summary of Where Child is Transitioning                                                    | 15 |
| Section: Summary if Child did not Transition                                                        | 15 |
| Section: Program Transition Plan - Intervention Action                                              | 16 |
| Section: Outside Community Resources                                                                | 17 |
| Section: Ongoing Communication with the Parents/Guardians                                           | 18 |
| Section: Signatures for Parties in Agreement with the Program Transition Plan                       | 18 |
| Student Information System (SIS) Data Entry                                                         | 19 |
| Access the Behavior Support Plan and Program Transition Plan                                        | 19 |
| Behavior Support Plan Data Entry                                                                    | 22 |
| Program Transition Plan Data Entry                                                                  | 28 |

# Adopted Amendment for Early Childhood Programs

Effective January 10, 2020, Subpart D was added to the Administrative Code at 44 III. Reg. 1942, which applies to exclusionary discipline in early childhood programs that receive Early Childhood Block Grant funding (Section 2-3.7(a)(7) of the School Code).

This exclusionary discipline amendment is comprised of a Behavior Support Plan, a Program Transition Plan, and annual reporting requirements based on these Plans.

#### Behavior Support Plan (Section 235.320)

Behavior Support Plan is defined in the amendment as "a written, planned and culturally and linguistically appropriate schedule of action agreed upon by the program staff, parents/guardians, and qualified professional resources assigned:

- to assist a child, a family, caregivers, programs or teachers, and directors on how the program reflects on and modifies the program, classroom, and learning environment practices; and
- to address the identification of serious and repeated patterns of challenging behavior.

The behavior support plan must be fully implemented before initiating the transition plan." (Section 235.310 Definitions)

It is expected that all early childhood programs have written intervention policies that are shared with parents/guardians at the time of entry/enrollment into the program.

#### Program Transition Plan (Section 235.330)

Program Transition Plan is defined in the amendment as "an individualized, written, and culturally and linguistically appropriate document developed by the departing and receiving early childhood programs, parents or primary caregivers, and qualified professional resources detailing tasks and individual responsibilities required to prepare for and then execute the move of the child from the current program to a more appropriate arrangement with as little negative impact and disruption as possible." (Section 235.310 Definitions)

It is expected that all early childhood programs have transition policies that are shared with parents/guardians at the time of entry/enrollment into the program.

#### Reporting (Section 235.340)

No later than July 1 annually, early childhood programs must collect and report to the State Board of Education the data from the Behavior Support Plan and Program Transition Plan for children from birth to age 5 who are served by the program.

# **Templates for Data Capture**

This section provides images of the templates designed by the Early Childhood Department to capture data for the Behavior Support Plan and Program Transition Plan and defines how to complete the templates.

The Behavior Support Plan and Program Transition Plan templates are editable PDF documents that can be completed on the computer and then saved and/or printed. The templates are identified as "37-50B: Early Childhood Block Grant (ECBG) Behavior Support Plan" and "37-50A: Early Childhood Block Grant (ECBG) Program Transition Plan", and are available on the following isbe.net webpages:

- "What's New?" section on the main Early Childhood webpage (https://www.isbe.net/Pages/Early-Childhood.aspx)
- "Resources" list on the left side of the Preschool for All (PFA) webpage (<a href="https://www.isbe.net/Pages/Preschool-For-All.aspx">https://www.isbe.net/Pages/Preschool-For-All.aspx</a>)
- "Resources" list on the left side of the Preschool Expansion Model webpage (<a href="https://www.isbe.net/Pages/Preschool-Development-Grant-Expansion-Grant.aspx">https://www.isbe.net/Pages/Preschool-Development-Grant-Expansion-Grant.aspx</a>)
- "Resources" list on the left side of the Prevention Initiative webpage (https://www.isbe.net/Pages/Birth-to-Age-3-Years.aspx)

#### **Behavior Support Plan Template**

The Behavior Support Plan template includes the following sections: (Click a section name in the list to jump to that section.)

- Educational Entity Information
- Student Information
- Initial and Ongoing Behavior(s)
- Ongoing Communication with the Parents/Guardians
- Training, Technical Support, and Professional Development
- Activities and Strategies to Promote Teacher-Child Relationships and Timeline for Intervention
- Behavior Support Plan SIS Data Elements
- Signatures for Parties in Agreement with the Behavior Support Plan
- Behavior Support Plan Intervention Action/SIS Data Elements

Following are images from the template with instructions for completing each field for each of the above sections.

#### Section: Educational Entity Information

The Educational Entity Information section appears at the top of page 1 of the Behavior Support Plan template, and includes the following fields:

| Educational Entity Information |                                  |                     |                             |                          |
|--------------------------------|----------------------------------|---------------------|-----------------------------|--------------------------|
| Community-E                    | Based Organization (CBO) or Scho | ol District Name:   |                             | CBO/District RCDT Number |
| ECBG Type:                     | Prevention Initiative            | ☐ Preschool for All | Preschool for All Expansion | 1                        |

- Community-Based Organization (CBO) or School District Name Enter the name of the CBO or school district where the child is currently receiving services.
- **CBO/District RCDT Number** Enter the 15-character RCDT for the CBO or school district where the child is currently receiving services.
- **ECBG Type** Click the box for the early childhood program the child is enrolled in. *Only one box can be selected*.

#### Section: Student Information

The Student Information section appears in the middle of page 1 of the Behavior Support Plan template, and includes the following fields:

| Student Information  |                      |  |                                     |  |  |
|----------------------|----------------------|--|-------------------------------------|--|--|
| First/Last Name      | Date of Birth        |  | Student Identification Number (SID) |  |  |
| Parent/Guardian Name | /Guardian Name Phone |  | Email                               |  |  |

#### Complete these fields as follows:

- First/Last Name Enter the child's first and last name.
- Date of Birth Enter the child's date of birth.
- **Student Identification Number (SID)** Enter the child's student identification number from the Student Information System (SIS).
- Parent/Guardian Name Enter the first and last name for the child's parent or guardian.
- **Phone** Enter the phone number for the child's parent or guardian.
- **Email** Enter the email address for the child's parent or guardian.

#### Section: Initial and Ongoing Behavior(s)

The Initial and Ongoing Behavior(s) section appears in the middle of page 1 of the Behavior Support Plan template, and includes the following field:

| Describe initial and ongoing behavior(s). |  |  |  |  |  |
|-------------------------------------------|--|--|--|--|--|
|                                           |  |  |  |  |  |
|                                           |  |  |  |  |  |
|                                           |  |  |  |  |  |
|                                           |  |  |  |  |  |

Complete this field by entering initial and ongoing observations of challenging behaviors.

Challenging Behavior is defined in the amendment as "any serious and repeated pattern of behavior, or perception of behavior, that interferes with a child's ability to engage in developmentally appropriate self-regulation and cognitive and prosocial engagement with peers or adults." (Section 235.310 Definitions)

Repeated Pattern of Challenging Behavior is defined in the amendment as "behaviors that do not respond to repeated developmentally appropriate practice interventions and result in a disrupted learning environment for other children in the program. These include, but are not limited to, extreme

prolonged tantrums, physical and verbal aggression, property destruction, self-injury, injury to others, or withdrawal." (Section 235.310 Definitions)

#### Section: Ongoing Communication with the Parents/Guardians

The Ongoing Communication with the Parents/Guardians section appears at the bottom of page 1 of the Behavior Support Plan template, and includes the following fields:

| Describe ongoing communication with the parents/guardians in a culturally and linguistically appropriate manner. |                                 |                          |                                                                         |                                           |  |  |
|----------------------------------------------------------------------------------------------------|---------------------------------|--------------------------|-------------------------------------------------------------------------|-------------------------------------------|--|--|
| Date                                                                                                    | Family Member/<br>Guardian Name | Summary of Communication | Method of Communication<br>(e.g., phone call, email, in-person meeting) | Length of Meeting/Call<br>(if applicable) |  |  |
|                                                                                                    |                                 |                          |                                                                         |                                           |  |  |
|                                                                                                    |                                 |                          |                                                                         |                                           |  |  |
|                                                                                                    |                                 |                          |                                                                         |                                           |  |  |
|                                                                                                    |                                 |                          |                                                                         |                                           |  |  |
|                                                                                                    |                                 |                          |                                                                         |                                           |  |  |

#### Complete these fields as follows:

- Date Enter the date that each communication occurred.
- Family Member/Guardian Name Enter the first and last name of the family member or guardian who was communicated with on each date.
- **Summary of Communication** Enter a summary of the communication on each date.
- **Method of Communication** Enter how the communication on each date took place, such as via phone call, email, or in-person meeting.
- Length of Meeting/Call If the communication took place via an in-person meeting or phone call, enter how long the communication lasted on each date.

As indicated in the amendment, communication with the parents/guardians "may occur for several reasons, including, but not limited to, better understanding of the child's needs and circumstances or challenges facing the family." (Section 235.320 Behavior Support Plans)

#### Section: Training, Technical Support, and Professional Development

The Training, Technical Support, and Professional Development section appears at the top of page 2 of the Behavior Support Plan template, and includes the following field:

| Specify attempts made by the program to seek training, technical support, and professional development resources to |
|----------------------------------------------------------------------------------------------------|
| improve the ability of teachers, administrators, program directors, and other staff per Section 235.320 of the      |
| Administrative Code.                                                                                                |
|                                                                                                    |
|                                                                                                    |
|                                                                                                    |
|                                                                                                    |
|                                                                                                    |

Complete this field by entering specific details about attempts made by the program to seek training, technical support, and professional development resources to improve the ability of teachers, administrators, program directors, and other staff.

As indicated in the amendment, these resources may be sought "to promote social-emotional development and behavioral health, address challenging behaviors, and understand trauma and trauma-

informed care, cultural competence, family engagement with diverse populations, the impact bias on adult behavior, and the use of reflective practice techniques." (Section 235.320 Behavior Support Plans)

# Section: Activities and Strategies to Promote Teacher-Child Relationships, and Timeline for Intervention

The Activities and Strategies to Promote Teacher-Child Relationships, and Timeline for Intervention section appears at the bottom of page 2 of the Behavior Support Plan template, and includes the following fields:

| Describe in detail the specific activities and strategies that will be implemented to promote a supportive teacher-child |                                                                                                    |  |  |  |  |  |
|----------------------------------------------------------------------------------------------------|----------------------------------------------------------------------------------------------------|--|--|--|--|--|
| relationship and wi                                                                                                    | relationship and will support an increase in positive behaviors. Include a timeline for intervention and the use of data to |  |  |  |  |  |
|                                                                                                    | evaluate progress that will be shared with the family/guardian.                                                             |  |  |  |  |  |
| Specific strategies to                                                                                                   |                                                                                                    |  |  |  |  |  |
| promote teacher-child                                                                                                    |                                                                                                    |  |  |  |  |  |
| relationships:                                                                                                    |                                                                                                    |  |  |  |  |  |
|                                                                                                    |                                                                                                    |  |  |  |  |  |
|                                                                                                    |                                                                                                    |  |  |  |  |  |
|                                                                                                    |                                                                                                    |  |  |  |  |  |
| Timeline for intervention:                                                                                               |                                                                                                    |  |  |  |  |  |
|                                                                                                    |                                                                                                    |  |  |  |  |  |
|                                                                                                    |                                                                                                    |  |  |  |  |  |
|                                                                                                    |                                                                                                    |  |  |  |  |  |
|                                                                                                    |                                                                                                    |  |  |  |  |  |
|                                                                                                    |                                                                                                    |  |  |  |  |  |
| Data used to evaluate                                                                                                    |                                                                                                    |  |  |  |  |  |
| progress:                                                                                                    |                                                                                                    |  |  |  |  |  |
|                                                                                                    |                                                                                                    |  |  |  |  |  |
|                                                                                                    |                                                                                                    |  |  |  |  |  |
|                                                                                                    |                                                                                                    |  |  |  |  |  |
|                                                                                                    |                                                                                                    |  |  |  |  |  |

#### Complete these fields as follows:

- **Specific strategies to promote teacher-child relationships** Enter the specific activities and strategies that will support an increase in positive behaviors.
- **Timeline for intervention** Enter the timeline for intervention.
- Data used to evaluation progress Enter the data that will be used to evaluate progress, which will be shared with the family/guardian.

#### Section: Behavior Support Plan - SIS Data Elements

The Behavior Support Plan – SIS Data Elements section appears at the top of page 3 of the Behavior Support Plan template, and includes the following fields:

| Behavior Support Plan - SIS Data Elements   |                                                                                                    |  |  |  |
|---------------------------------------------|----------------------------------------------------------------------------------------------------|--|--|--|
| Plan Implemented Date                       | Must be before the Date Transition Recommended.  Must be after the Enrollment Entry Date.  Must be before or equal to the Enrollment Exit Date.                                                                                                    |  |  |  |
| Transition Recommended                      | ☐ Yes (If Yes, complete the ISBE ECBG Program Transition Plan.) ☐ No                                                                                                    |  |  |  |
| Date Transition Recommended (if applicable) | Must be after the Plan Implemented Date provided on the Behavior Support Plan.  Must be after the latest Intervention Date provided on the Behavior Support Plan.  Must be after the Enrollment Entry Date.  Must be before or equal to the Enrollment Exit Date. |  |  |  |

The information completed in this section must be added to the Behavior Support Plan section of the student's active enrollment in the Student Information System (SIS). Refer to the "Student Information System (SIS) Data Entry" portion of this document, beginning on page 19.

- **Plan Implemented Date** Enter the date the Behavior Support Plan is implemented. The date must abide by the following rules:
  - Must be before the Date Transition Recommended, which is the date the team has recommended a transition after all interventions have been exhausted.
  - Must be after the Enrollment Entry Date in SIS.
  - o Must be before or equal to the Enrollment Exit Date in SIS.
- Transition Recommended Click the box for "Yes" if the child has been recommended for transition to another program; click the box for "No" if the child has NOT been recommended for transition to another program. Only one box can be selected.
  - NOTE: If "Yes" is selected, you must also complete the Program Transition Plan template.
- **Date Transition Recommended** If the team has recommended the child be transitioned to another program (i.e., Transition Recommended is "Yes"), enter the date this recommendation was made. The date must abide by the following rules:
  - o Must be after the Plan Implemented Date provided on the Behavior Support Plan.
  - Must be after the latest Intervention Date (i.e., the date an intervention occurred)
     provided on the Behavior Support Plan. <u>Refer to the "Behavior Support Plan Invention Action/SIS Data Elements" section below.</u>
  - Must be after the Enrollment Entry Date in SIS.
  - o Must be before or equal to the Enrollment Exit Date in SIS.

As indicated in the amendment, "Any child who, after documented attempts have been made to meet the child's individual needs, demonstrates inability to benefit from the type of care offered by the early childhood program, or whose presence is detrimental to the group, may be recommended for initiation of a program transition plan." (Section 235.320 Behavior Support Plans)

#### Section: Signatures for Parties in Agreement with the Behavior Support Plan

The Signatures for Parties in Agreement with the Behavior Support Plan section appears at the bottom of page 3 of the Behavior Support Plan template, and includes the following fields:

| The signatures below confirm that all parties are in agreement with the Behavior Support Plan. |           |      |  |  |  |
|------------------------------------------------------------------------------------------------|-----------|------|--|--|--|
| Plan Signed by:                                                                                | Signature | Date |  |  |  |
| Name of Program Staff Member                                                                   |           |      |  |  |  |
| Name of Program Administrator/Center Director                                                  |           |      |  |  |  |
| Name of Parent/Guardian                                                                        |           |      |  |  |  |
| Name of Qualified Professional                                                                 |           |      |  |  |  |

Indication of whether a signature is obtained must be added to the Behavior Support Plan section of the student's active enrollment in the Student Information System (SIS). Refer to the "Student Information System (SIS) Data Entry" portion of this document, beginning on page 19.

- Plan Signed by / Name of Program Staff Member Enter the first and last name of the program staff member who will be signing the Behavior Support Plan.
- Plan Signed by / Name of Program Administrator/Center Director Enter the first and last name of the program administrator/center director who will be signing the Behavior Support Plan.
- Plan Signed by / Name of Parent/Guardian Enter the first and last name of the parent or guardian who will be signing the Behavior Support Plan.
- Plan Signed by / Name of Qualified Professional Enter the first and last name of the qualified professional who provided consultation and will be signing the Behavior Support Plan.
- **Signature** Obtain a written signature for each party.
- **Date** Enter the date the signature was obtained for each party.

#### Section: Behavior Support Plan - Intervention Action/SIS Data Elements

The Behavior Support Plan – Intervention Action/SIS Data Elements section appears on page 4 of the Behavior Support Plan template, and includes the following fields:

|                    | Behavior Support Plan - Intervention Action/SIS Data Elements                                                           |                                        |                                            |                                                     |  |  |  |
|--------------------|----------------------------------------------------------------------------------------------------|----------------------------------------|--------------------------------------------|-----------------------------------------------------|--|--|--|
| •                  | Complete the following fields for each intervention. This page may be duplicated to accommodate multiple interventions. |                                        |                                            |                                                     |  |  |  |
|                    | •At least one date must be provided; multiple dates can be provided.                                                    |                                        |                                            |                                                     |  |  |  |
|                    |                                                                                                    | lemented Date provided for the Behavio | r Support Plan and before the Plan Impleme | ented Date provided for the                         |  |  |  |
| Program Transition |                                                                                                    |                                        |                                            |                                                     |  |  |  |
| •Must be before or |                                                                                                    | the Enrollment Exit Date.              |                                            |                                                     |  |  |  |
| Intervention Date  | equality                                                                                                    | Intervention Type                      | *Qualified Profession                      | al Information                                      |  |  |  |
| microcinion butc   |                                                                                                    | (Select one)                           | (Complete when an Intervention             |                                                     |  |  |  |
|                    | ☐ Sent                                                                                                    | t to another classroom                 | First and Last Name                        | Type of Qualified Professional                      |  |  |  |
|                    | ■ Sent                                                                                                    | t to Administrator's office            |                                            | ■ Mental Health Consultant                          |  |  |  |
|                    | ☐ Adn                                                                                                    | ninistrator was brought into classroom | Number of Contact Hours                    | <ul> <li>Licensed Clinical Social Worker</li> </ul> |  |  |  |
|                    | ■ Dev                                                                                                    | elopmental Screening*                  | Program Leaders:                           | □ Speech Pathologist                                |  |  |  |
|                    | Refe                                                                                                    | errals to Community Resources*         | Program Staff:                             | <ul> <li>Behavioral Therapist</li> </ul>            |  |  |  |
|                    | ■ Refe                                                                                                    | erral to Mental Health Consultant*     | Family:                                    | <ul> <li>Health Care Provider</li> </ul>            |  |  |  |
|                    | Refe                                                                                                    | erral to Child's Health Care Provider* |                                            |                                                     |  |  |  |
|                    |                                                                                                    |                                        |                                            |                                                     |  |  |  |
| Intervention Rea   |                                                                                                    |                                        | Intervention Outcome                       |                                                     |  |  |  |
| (Select one)       |                                                                                                    |                                        |                                            |                                                     |  |  |  |
| Serious safety th  | reat                                                                                                    |                                        |                                            |                                                     |  |  |  |
| Challenging beha   | avior                                                                                                    |                                        |                                            |                                                     |  |  |  |
|                    |                                                                                                    |                                        |                                            |                                                     |  |  |  |
|                    |                                                                                                    |                                        |                                            |                                                     |  |  |  |
|                    |                                                                                                    |                                        |                                            |                                                     |  |  |  |
|                    |                                                                                                    |                                        |                                            |                                                     |  |  |  |
|                    |                                                                                                    |                                        |                                            |                                                     |  |  |  |
|                    |                                                                                                    |                                        |                                            |                                                     |  |  |  |
|                    |                                                                                                    |                                        |                                            |                                                     |  |  |  |
|                    |                                                                                                    |                                        |                                            |                                                     |  |  |  |
|                    |                                                                                                    |                                        |                                            |                                                     |  |  |  |

Except for Intervention Outcome, the information completed in this section must be added to the Behavior Support Plan section of the student's active enrollment in the Student Information System (SIS). Refer to the "Student Information System (SIS) Data Entry" portion of this document, beginning on page 19.

- Intervention Date Enter the date that a single intervention occurred. If there are multiple intervention dates, duplicate this page of the template to accommodate multiple interventions. The date must abide by the following rules:
  - Must be after the Plan Implemented Date provided on the Behavior Support Plan.
  - Must be before the Plan Implemented Date provided on the Program Transition Plan (if applicable).
  - Must be after the Enrollment Entry Date in SIS.
  - o Must be before or equal to the Enrollment Exit Date in SIS.
- **Intervention Type** Click the box for the type of intervention that occurred on the date provided. *Only one box can be selected*.
  - NOTE: If multiple intervention types occurred on the date provided, complete a separate Intervention Action page for each intervention type.
- Qualified Professional Information If the Intervention Type selected ends with an asterisk (\*), complete the following information:
  - First and Last Name Enter the first and last name of the qualified professional who provided consultation.
  - Type of Qualified Professional Click the box for the Type of Qualified Professional who
    provided consultation.
    - NOTE: Although multiple types can be selected on the template, only one type can be selected in SIS; therefore, it is recommended to select the type that is most appropriate for the intervention date and type specified.
  - Number of Contact Hours with Program Leaders Enter the number of hours that
    program leaders had contact with the specified qualified professional. This must be a
    whole number from 0 to 999 inclusive; round to the nearest hour.
  - Number of Contact Hours with Program Staff Enter the number of hours that
    program staff had contact with the specified qualified professional. This must be a
    whole number from 0 to 999 inclusive; round to the nearest hour.
  - Number of Contact Hours with Family Enter the number of hours the child's family had contact with the specified qualified professional. This must be a whole number from 0 to 999 inclusive; round to the nearest hour.
- **Intervention Reason** Click the box for the reason the intervention occurred on the date provided. *Only one box can be selected*.
- **Intervention Outcome** Enter the outcome of the intervention that occurred on the date provided.

Qualified Professional is defined in the amendment as "an individual with a recognized professional title such as, but not limited to, a child's early childhood mental health consultant, licensed clinical social worker, speech pathologist, or behavioral therapist. This individual should have expertise in early childhood education practices, children's behaviors, inclusion, applied behavior analysis, infant/early childhood mental health, or the impact of trauma." (Section 235.310 Definitions)

#### **Program Transition Plan Template**

The Program Transition Plan template includes the following sections: (Click a section name in the list to jump to that section.)

- Educational Entity Information
- Student Information
- Initial and Ongoing Behavior(s)
- Transition Determination SIS Data Elements
- Transition Program Information SIS Data Elements
- Summary of Where Child is Transitioning
- Summary if Child did not Transition
- Program Transition Plan Intervention Action
- Outside Community Resources
- Ongoing Communication with the Parents/Guardians
- Signatures for Parties in Agreement with the Program Transition Plan

Following are images from the template with instructions for completing each field for each of the above sections.

#### Section: Educational Entity Information

The Educational Entity Information section appears at the top of page 1 of the Program Transition Plan template, and includes the following fields:

| Educational Entity Information |                                                                                      |                   |                             |   |  |
|--------------------------------|--------------------------------------------------------------------------------------|-------------------|-----------------------------|---|--|
| Community-B                    | Community-Based Organization (CBO) or School District Name: CBO/District RCDT Number |                   |                             |   |  |
| ,                              |                                                                                      |                   |                             | , |  |
| ECBG Type:                     | Prevention Initiative                                                                | Preschool for All | Preschool for All Expansion | n |  |

#### Complete these fields as follows:

- **Community-Based Organization (CBO) or School District Name** Enter the name of the CBO or school district where the child is currently receiving services.
- **CBO/District RCDT Number** Enter the 15-character RCDT for the CBO or school district where the child is currently receiving services.
- **ECBG Type** Click the box for the early childhood program the child is enrolled in. *Only one box can be selected*.

#### Section: Student Information

The Student Information section appears in the middle of page 1 of the Program Transition Plan template, and includes the following fields:

| Student Information        |  |               |       |                                     |  |
|----------------------------|--|---------------|-------|-------------------------------------|--|
| First/Last Name            |  | Date of Birth |       | Student Identification Number (SID) |  |
|                            |  |               |       |                                     |  |
| Parent/Guardian Name Phone |  |               | Email |                                     |  |
|                            |  |               |       |                                     |  |

- First/Last Name Enter the child's first and last name.
- **Date of Birth** Enter the child's date of birth.
- **Student Identification Number (SID)** Enter the child's student identification number from the Student Information System (SIS).
- Parent/Guardian Name Enter the first and last name for the child's parent or guardian.
- **Phone** Enter the phone number for the child's parent or guardian.
- **Email** Enter the email address for the child's parent or guardian.

#### Section: Initial and Ongoing Behavior(s)

The Initial and Ongoing Behavior(s) section appears at the bottom of page 1 of the Program Transition Plan template, and includes the following field:

| Describe initial and ongoing behavior(s). |  |  |  |
|-------------------------------------------|--|--|--|
|                                           |  |  |  |
|                                           |  |  |  |
|                                           |  |  |  |
|                                           |  |  |  |

Complete this field by entering initial and ongoing observations of challenging behaviors.

Challenging Behavior is defined in the amendment as "any serious and repeated pattern of behavior, or perception of behavior, that interferes with a child's ability to engage in developmentally appropriate self-regulation and cognitive and prosocial engagement with peers or adults." (Section 235.310 Definitions)

Repeated Pattern of Challenging Behavior is defined in the amendment as "behaviors that do not respond to repeated developmentally appropriate practice interventions and result in a disrupted learning environment for other children in the program. These include, but are not limited to, extreme prolonged tantrums, physical and verbal aggression, property destruction, self-injury, injury to others, or withdrawal." (Section 235.310 Definitions)

#### Section: Transition Determination – SIS Data Elements

The Transition Determination – SIS Data Elements section appears at the top of page 2 of the Program Transition Plan template, and includes the following fields:

| Transition Determination – Student Information System (SIS) Data Elements |                                                       |                   |                                                                                      |        |
|---------------------------------------------------------------------------|-------------------------------------------------------|-------------------|--------------------------------------------------------------------------------------|--------|
| Reason Date                                                               |                                                       |                   | Date                                                                                 |        |
| A determination b                                                         | y a qualified professional                            | Plan Implemente   | Must be after the Date Transition Recommended provided on the Behavior Support Plan. | 1      |
| 1                                                                         | rmined that the current early childhood program does  |                   | Must be before or equal to the Enrollment Exit Date                                  | late.  |
| not meet the child                                                        | d's developmental needs                               | ISBE Notification | <ul> <li>Must be after the Plan Implemented Date provided</li> </ul>                 | led on |
| The program's ina                                                         | bility to provide the supports needed to maintain the |                   | the Behavior Support Plan.                                                           |        |
| child in the progra                                                       | am                                                    |                   | Must be before or equal to the Enrollment Exit Date                                  | ate.   |
| ■ The child was with                                                      | ndrawn from the program by the parent/guardian        |                   |                                                                                      |        |
|                                                                           | Complete Qualified Professional Information below.    |                   |                                                                                      |        |
| First and Last Name                                                       |                                                       |                   | ☐ Mental Health Consultant                                                           |        |
|                                                                           | Hours With:                                           |                   | ☐ Licensed Clinical Social Worker                                                    |        |
| Program Leaders                                                           |                                                       |                   | ☐ Speech Pathologist                                                                 |        |
| Program Staff                                                             |                                                       |                   | Behavioral Therapist                                                                 |        |
| Family                                                                    |                                                       |                   | ☐ Health Care Provider                                                               |        |

The information completed in this section must be added to the Program Transition Plan section of the student's active enrollment in the Student Information System (SIS). Refer to the "Student Information System (SIS) Data Entry" portion of this document, beginning on page 19.

#### Complete these fields as follows:

- **Reason** Click the box that best defines the reason why the Program Transition Plan was initiated. *Only one box can be selected*.
- **Date / Plan Implemented** Enter the date the Program Transition Plan is implemented. The date must abide by the following rules:
  - Must be after the Date Transition Recommended provided on the Behavior Support Plan.
  - Must be before or equal to the Enrollment Exit Date in SIS.
- **Date / ISBE Notification** Enter the date the State Board of Education was notified that the child was considered for removal. The date must be <u>no later than two weeks after the initiation</u> of the transition plan, and must abide by the following rules:
  - o Must be after the Plan Implemented Date provided on the Behavior Support Plan.
  - Must be before or equal to the Enrollment Exit Date in SIS.
- Complete Qualified Professional Information below:
  - First and Last Name Enter the first and last name of the qualified professional who
    provided consultation.
  - Type of Qualified Professional Click the box for the Type of Qualified Professional who
    provided consultation.
    - NOTE: Although multiple types can be selected on the template, only one type can be selected in SIS; therefore, it is recommended to select the type that is most appropriate.
  - Hours With / Program Leaders Enter the number of hours that program leaders had contact with the specified qualified professional. This must be a whole number from 0 to 999 inclusive; round to the nearest hour.
  - Hours With / Program Staff Enter the number of hours that program staff had contact with the specified qualified professional. This must be a whole number from 0 to 999 inclusive; round to the nearest hour.
  - Hours With / Family Enter the number of hours the child's family had contact with the specified qualified professional. This must be a whole number from 0 to 999 inclusive; round to the nearest hour.

As indicated in the amendment, "Any child who, after documented attempts have been made to meet the child's individual needs, demonstrates inability to benefit from the type of care offered by the early childhood program, or whose presence is detrimental to the group, may be transitioned to a different early childhood program." (Section 235.330 Program Transition Plans)

Qualified Professional is defined in the amendment as "an individual with a recognized professional title such as, but not limited to, a child's early childhood mental health consultant, licensed clinical social worker, speech pathologist, or behavioral therapist. This individual should have expertise in early

childhood education practices, children's behaviors, inclusion, applied behavior analysis, infant/early childhood mental health, or the impact of trauma." (Section 235.310 Definitions)

#### Section: Transition Program Information – SIS Data Elements

The Transition Program Information – SIS Data Elements section appears at the bottom of page 2 of the Program Transition Plan template, and includes the following fields:

| Transition Program Information – SIS Data Elements |                            |                                            |                                                                           |                                    |
|----------------------------------------------------|----------------------------|--------------------------------------------|---------------------------------------------------------------------------|------------------------------------|
| Transitioned Program Name                          |                            |                                            | Trans                                                                     | itioned Date                       |
| RCDTS (if applicable)                              |                            |                                            |                                                                           |                                    |
| DCFS License (if applicable)                       |                            |                                            | <ul> <li>Must be after the Plan Implement<br/>Transition Plan.</li> </ul> | nted Date provided for the Program |
| Alphanumeric up to 10 char.                        |                            |                                            | <ul> <li>Must be before or equal to the B</li> </ul>                      | Enrollment Exit Date.              |
| Transitioned Program City (Dor                     | mestic or International)   | State (2-Letter Abbreviation, 00 if Intern | ational)                                                                  | ZIP Code (Domestic Only)           |
|                                                    | ŕ                          | , ,                                        | ŕ                                                                         |                                    |
| Referral Status (if applicable)                    | Referred to a district for | r evaluation                               |                                                                           |                                    |
|                                                    | Pending evaluation         |                                            |                                                                           |                                    |
|                                                    | After evaluation, found    | eligible for special education services    |                                                                           |                                    |
| Referred to Early Intervention (B-3)               |                            |                                            |                                                                           |                                    |

The information completed in this section must be added to the Program Transition Plan section of the student's active enrollment in the Student Information System (SIS). Refer to the "Student Information System (SIS) Data Entry" portion of this document, beginning on page 19.

- Transitioned Program Name Enter the name of the program the child is being transitioned to.
- **Transitioned Date** Enter the date the child transitioned to the new program. The date must abide by the following rules:
  - o Must be after the Plan Implemented Date provided on the Program Transition Plan.
  - Must be before or equal to the Enrollment Exit Date in SIS.
- **RCDTS** If the serving RCDTS of the program the child transitioned to is known, enter this code.
- **DCFS License** If the DCFS (Department of Child and Family Services) License number of the program the child transitioned to is known, enter this number. Alphanumeric characters with a hyphen are allowed, up to 10 characters.
- Transitioned Program City Enter the city where the program the child transitioned to is located
- **State** Enter the state where the program the child transitioned to is located. If the program is out of the country, enter 00.
- **ZIP Code** If the program the child transitioned to is located within the United States, enter the zip code for the program. Both 5-digit and 9-digit zip codes are acceptable.
- **Referral Status** If the child has been referred due to a suspected disability, click the box for the appropriate referral status. *Only one box can be selected*.

| tion: Summary of Where Child is Transitioning                                               |  |
|---------------------------------------------------------------------------------------------|--|
| Summary of Where Child is Transitioning section appears at the top of page 3 of the Program |  |
| nsition Plan template, and includes the following field:                                    |  |
|                                                                                             |  |
| Provide summary of where the child is transitioning.                                        |  |
|                                                                                             |  |
|                                                                                             |  |
|                                                                                             |  |
|                                                                                             |  |
|                                                                                             |  |
|                                                                                             |  |
|                                                                                             |  |
|                                                                                             |  |
|                                                                                             |  |
|                                                                                             |  |
| nplete this field by entering a summary of where the child is transitioning.                |  |
| inplete this field by effecting a summary of where the criticals transitioning.             |  |
| tion: Summary if Child did not Transition                                                   |  |
| Summary if Child did not Transition section appears at the bottom of page 3 of the Program  |  |
| nsition Plan template, and includes the following field:                                    |  |
| institution in terriplace, and melades the renorming held.                                  |  |
| Provide summary if child did not transition.                                                |  |
|                                                                                             |  |
|                                                                                             |  |
|                                                                                             |  |

Complete this field by entering a summary if the child did not transition.

#### Section: Program Transition Plan - Intervention Action

The Program Transition Plan – Intervention Action section appears on page 4 of the Program Transition Plan template, and includes the following fields:

| Program Transition Plan - Intervention Action                                                                                                    |       |                                           |                                                           |                                   |
|----------------------------------------------------------------------------------------------------|-------|-------------------------------------------|-----------------------------------------------------------|-----------------------------------|
| Complete the following fields for each intervention. This page may be duplicated to accommodate multiple interventions.  *At least one date must be provided; multiple dates can be provided. |       |                                           |                                                           |                                   |
| Must be after the Plan Implemented Date provided for the Behavior Support Plan and before the Plan Implemented Date provided for the Program                                                  |       |                                           |                                                           |                                   |
| Transition Plan.                                                                                                    |       |                                           |                                                           |                                   |
| Must be after the Enrollment Entry Date.                                                                                                    |       |                                           |                                                           |                                   |
|                                                                                                    | equal | I to the Enrollment Exit Date.            |                                                           |                                   |
| Intervention Date                                                                                                    |       | Intervention Type<br>(Select one)         | *Qualified Professional<br>(Complete when an Intervention |                                   |
|                                                                                                    |       | (                                         | First and Last Name                                       | Type of Qualified Professional    |
|                                                                                                    | •     | Sent to another classroom                 | THE CHIEF COST HUMB                                       | Type or Quantities troitessional  |
|                                                                                                    |       | Sent to Administrator's office            |                                                           | ☐ Mental Health Consultant        |
|                                                                                                    |       | Administrator was brought into classroom  | Number of Contact Hours                                   | ☐ Licensed Clinical Social Worker |
|                                                                                                    |       | Developmental Screening*                  | Program Leaders:                                          | ☐ Speech Pathologist              |
|                                                                                                    |       | Referrals to Community Resources*         | Program Staff:                                            | ☐ Behavioral Therapist            |
|                                                                                                    |       | Referral to Mental Health Consultant*     | Family:                                                   | ☐ Health Care Provider            |
|                                                                                                    |       | Referral to Child's Health Care Provider* | Talliny.                                                  |                                   |
|                                                                                                    |       |                                           |                                                           |                                   |
| Intervention Reaso<br>(Select one)                                                                                                    | n     |                                           | Intervention Outcome                                      |                                   |
| Serious safety thr                                                                                                    | eat   |                                           |                                                           |                                   |
| Challenging behav                                                                                                    | vior  |                                           |                                                           |                                   |
|                                                                                                    |       |                                           |                                                           |                                   |
|                                                                                                    |       |                                           |                                                           |                                   |
|                                                                                                    |       |                                           |                                                           |                                   |
|                                                                                                    |       |                                           |                                                           |                                   |
|                                                                                                    |       |                                           |                                                           |                                   |
|                                                                                                    |       |                                           |                                                           |                                   |

- Intervention Date Enter the date that a single intervention occurred. If there are multiple intervention dates, duplicate this page of the template to accommodate multiple interventions. The date must abide by the following rules:
  - o Must be after the Plan Implemented Date provided on the Behavior Support Plan.
  - o Must be before the Plan Implemented Date provided on the Program Transition.
  - Must be after the Enrollment Entry Date in SIS.
  - Must be before or equal to the Enrollment Exit Date in SIS.
- Intervention Type Click the box for the type of intervention that occurred on the date provided. *Only one box can be selected*.
  - NOTE: If multiple intervention types occurred on the date provided, complete a separate Intervention Action page for each intervention type.
- Qualified Professional Information If the Intervention Type selected ends with an asterisk (\*), complete the following information:
  - First and Last Name Enter the first and last name of the qualified professional who
    provided consultation.
  - Type of Qualified Professional Click the box for the Type of Qualified Professional who provided consultation.

- NOTE: Although multiple types can be selected on the template, only one type can be selected in SIS; therefore, it is recommended to select the type that is most appropriate for the intervention date and type specified.
- Number of Contact Hours / Program Leaders Enter the number of hours that program leaders had contact with the specified qualified professional. This must be a whole number from 0 to 999 inclusive; round to the nearest hour.
- Number of Contact Hours / Program Staff Enter the number of hours that program staff had contact with the specified qualified professional. This must be a whole number from 0 to 999 inclusive; round to the nearest hour.
- Number of Contact Hours / Family Enter the number of hours the child's family had contact with the specified qualified professional. This must be a whole number from 0 to 999 inclusive; round to the nearest hour.
- **Intervention Reason** Click the box for the reason the intervention occurred on the date provided. *Only one box can be selected*.
- **Intervention Outcome** Enter the outcome of the intervention that occurred on the date provided.

Qualified Professional is defined in the amendment as "an individual with a recognized professional title such as, but not limited to, a child's early childhood mental health consultant, licensed clinical social worker, speech pathologist, or behavioral therapist. This individual should have expertise in early childhood education practices, children's behaviors, inclusion, applied behavior analysis, infant/early childhood mental health, or the impact of trauma." (Section 235.310 Definitions)

#### Section: Outside Community Resources

The Outside Community Resources section appears at the top of page 5 of the Program Transition Plan template, and includes the following fields:

| List outside community resources utilized and dates used.                                     |  |  |  |
|-----------------------------------------------------------------------------------------------|--|--|--|
| Outside Community Resource Name Community Resource Provided Dates Community Resource Utilized |  |  |  |
|                                                                                               |  |  |  |
|                                                                                               |  |  |  |
|                                                                                               |  |  |  |
|                                                                                               |  |  |  |

- Outside Community Resource Name Enter the name of community resources utilized. If multiple community resources are utilized, enter each name on a separate line.
- **Community Resource Provided** Enter the community resource provided for each community resource name.
- **Dates Community Resource Utilized** Enter the dates the community resource was utilized for each community resource name.

#### Section: Ongoing Communication with the Parents/Guardians

The Ongoing Communication with the Parents/Guardians section appears in the middle of page 5 of the Program Transition Plan template, and includes the following fields:

| Describe ongoing communication with the parents/guardians in a culturally and linguistically appropriate manner. |                |                          |                                              |                        |
|----------------------------------------------------------------------------------------------------|----------------|--------------------------|----------------------------------------------|------------------------|
| Date                                                                                                    | Family Member/ | Summary of Communication | Method of Communication                      | Length of Meeting/Call |
|                                                                                                    | Guardian Name  |                          | (e.g., phone call, email, in-person meeting) | (if applicable)        |
|                                                                                                    |                |                          |                                              |                        |
|                                                                                                    |                |                          |                                              |                        |
|                                                                                                    |                |                          |                                              |                        |
|                                                                                                    |                |                          |                                              |                        |

#### Complete these fields as follows:

- **Date** Enter the date that each communication occurred.
- Family Member/Guardian Name Enter the first and last name of the family member or guardian who was communicated with on each date.
- **Summary of Communication** Enter a summary of the communication on each date.
- **Method of Communication** Enter how the communication on each date took place, such as via phone call, email, or in-person meeting.
- Length of Meeting/Call If the communication took place via an in-person meeting or phone call, enter how long the communication lasted on each date.

#### Section: Signatures for Parties in Agreement with the Program Transition Plan

The Signatures for Parties in Agreement with the Program Transition Plan section appears at the bottom of page 5 of the Program Transition Plan template, and includes the following fields:

| The signatures below confirm that all parties are in agreement with the Program Transition Plan. |           |      |  |
|--------------------------------------------------------------------------------------------------|-----------|------|--|
| Plan Signed by:                                                                                  | Signature | Date |  |
| Name of Program Staff Member                                                                     |           |      |  |
| Name of Program Administrator/Center Director                                                    |           |      |  |
| Name of Parent/Guardian                                                                          |           |      |  |
| Name of Qualified Professional                                                                   |           |      |  |

Indication of whether a signature is obtained must be added to the Program Transition Plan section of the student's active enrollment in the Student Information System (SIS). Refer to the "Student Information System (SIS) Data Entry" portion of this document, beginning on page 19.

- Plan Signed by / Name of Program Staff Member Enter the first and last name of the program staff member who will be signing the Program Transition Plan.
- Plan Signed by / Name of Program Administrator/Center Director Enter the first and last name of the program administrator/center director who will be signing the Program Transition Plan.

- Plan Signed by / Name of Parent/Guardian Enter the first and last name of the parent or guardian who will be signing the Program Transition Plan.
- Plan Signed by / Name of Qualified Professional Enter the first and last name of the qualified professional who provided consultation and will be signing the Program Transition Plan.
- **Signature** Obtain a written signature for each party.
- Date Enter the date the signature was obtained for each party.

# Student Information System (SIS) Data Entry

This section provides images of the SIS screens for the Behavior Support Plan and Program Transition Plan and defines how to complete the data entry.

The SIS application is accessed through IWAS with valid login credentials. Users from both the Home RCDTS and Serving RCDTS with the following access levels can view, add, and edit the data for the Behavior Support Plan and Program Transition Plan in SIS:

- RCDT General User
- RCDT Admin
- ROE Admin
- ISBE Admin

#### Access the Behavior Support Plan and Program Transition Plan

The Behavior Support Plan and Program Transition Plan are available at the Enrollment level for early childhood students aged 0 to 5.

After accessing SIS from within IWAS, complete the following steps to access the Behavior Support Plan and Program Transition Plan for a student with an <u>active</u> enrollment:

1. Select "Search SID" in the left menu:

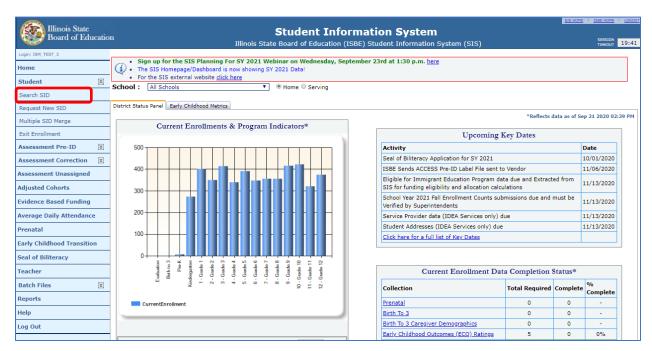

2. Enter an early childhood student's student identification number in the "SID" field OR enter the additional required information, and then select "Search":

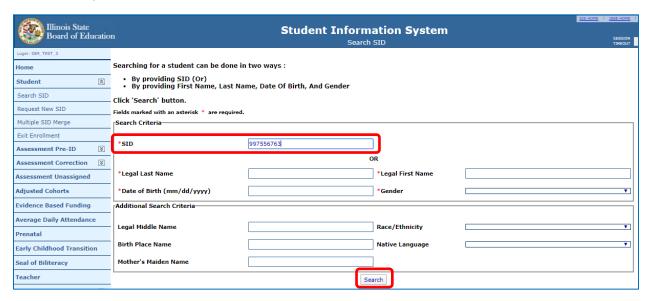

3. Select "View Details" in the Action column for the correct student in the search results list:

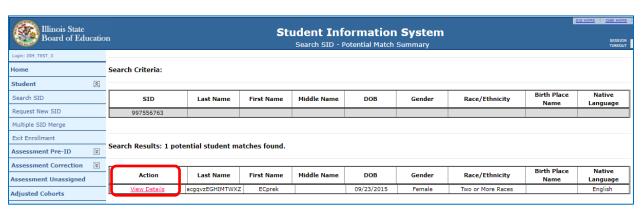

4. Select "Student Enrollment" on the Search SID – Student Details screen:

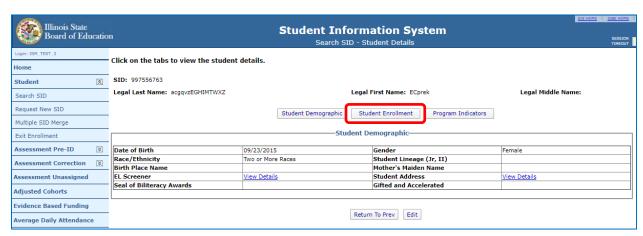

5. Select "View Details" for Behavior/Transition Plans on the Student Details screen:

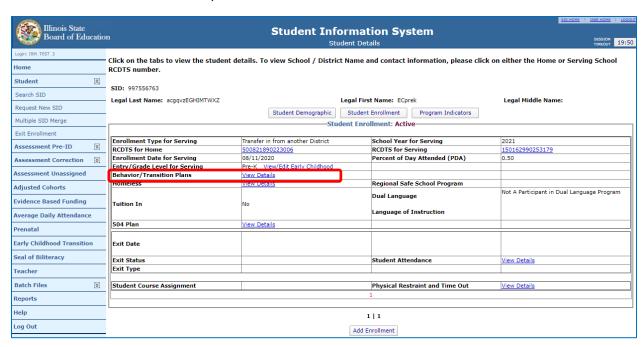

6. If the enrollment is active and a Behavior Support Plan has NOT been created for the student, there are options to create the plan or go back to the enrollment. Select "Yes, create one" to get started:

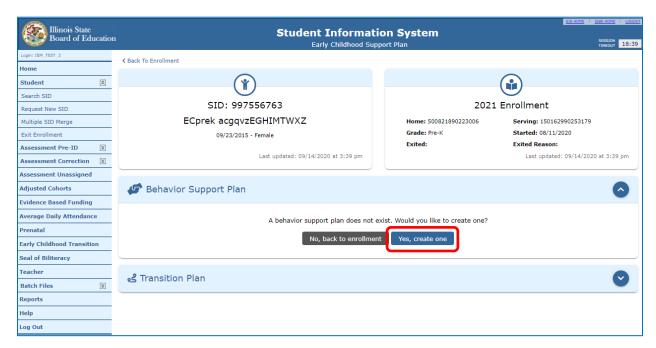

NOTE: The Program Transition Plan will NOT be available to create until the Behavior Support Plan has been created and transition is recommended.

#### Behavior Support Plan Data Entry

After selecting "Yes, create one" as indicated on the previous page, the Behavior Support Plan section opens and is ready for data entry:

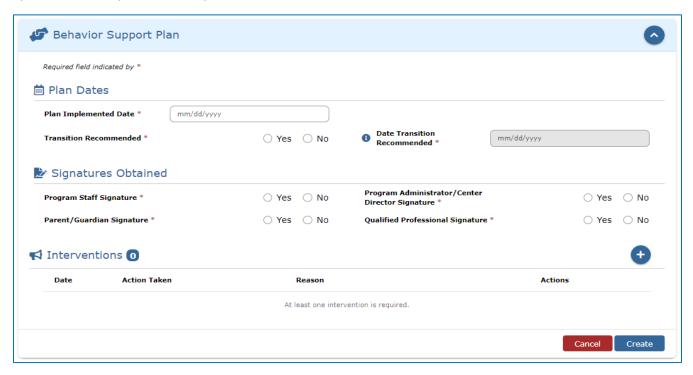

#### Section: Plan Dates

- Plan Implemented Date Enter the Plan Implemented Date provided on page 3 of the Behavior Support Plan template. The date must abide by the following rules:
  - Must be before the Date Transition Recommended, which is the date the team has recommended a transition after all interventions have been exhausted.
  - Must be after the Enrollment Entry Date in SIS.
  - Must be before or equal to the Enrollment Exit Date in SIS.
- **Transition Recommended** Select the Transition Recommended option selected on page 3 of the Behavior Support Plan template. *Only one option can be selected*.
  - NOTE: If there is an active Program Transition Plan in SIS and the Transition Recommended option is changed from "Yes" to "No", when this change is saved the Program Transition Plan will automatically be marked as erroneous.
  - NOTE: If there is an erroneous Program Transition Plan in SIS and the Transition Recommended option is changed from "No" to "Yes", when this change is saved the Program Transition Plan will NOT automatically be restored but can be restored manually if desired.
- Date Transition Recommended If applicable, enter the Date Transition Recommended provided on page 3 of the Behavior Support Plan template. The date must abide by the following rules:
  - o Must be after the Plan Implemented Date provided on the Behavior Support Plan.

- Must be after the latest Intervention Date (i.e., the date an intervention occurred) provided on the Behavior Support Plan.
- Must be after the Enrollment Entry Date in SIS.
- Must be before or equal to the Enrollment Exit Date in SIS.

#### Section: Signatures Obtained

Complete these fields as follows:

- **Program Staff Signature** Select "Yes" if the program staff member signed their name on page 3 of the Behavior Support Plan template; otherwise, select "No".
- Program Administrator/Center Director Signature Select "Yes" if the program
  administrator/center director signed their name on page 3 of the Behavior Support Plan
  template; otherwise, select "No".
- Parent/Guardian Signature Select "Yes" if the parent/guardian signed their name on page 3 of the Behavior Support Plan template; otherwise, select "No".
- Qualified Professional Signature Select "Yes" if the qualified professional signed their name on page 3 of the Behavior Support Plan template; otherwise, select "No".

#### Section: Interventions

Select on the right side of the Interventions section to open the Add Intervention window to add intervention details:

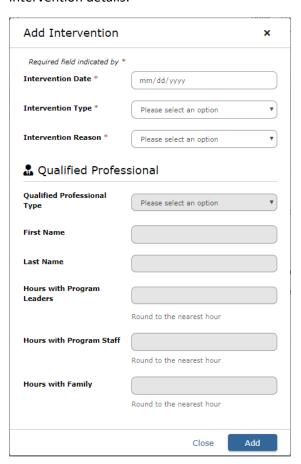

#### Add Intervention details

Complete these fields as follows:

- Intervention Date Enter the Intervention Date provided on page 4 of the Behavior Support Plan template. The date must abide by the following rules:
  - o Must be after the Plan Implemented Date provided on the Behavior Support Plan.
  - Must be before the Plan Implemented Date provided on the Program Transition Plan (if applicable).
  - Must be after the Enrollment Entry Date in SIS.
  - o Must be before or equal to the Enrollment Exit Date in SIS.
- Intervention Type Select the Intervention Type option selected on page 4 of the Behavior Support Plan template. *Only one option can be selected*.
- **Intervention Reason** Select the Intervention Reason option selected on page 4 of the Behavior Support Plan template. *Only one option can be selected*.

#### **Qualified Professional details**

As indicated in the instructions for completing the Behavior Support Plan template, the qualified professional details can only be completed when the Intervention Type is one of the following:

- Developmental Screening
- Referrals to Community Resources
- Referral to Mental Health Consultant
- Referral to Child's Health Care Provider

When the Intervention Type selected is one of the options above, complete these fields as follows:

- **Qualified Professional Type** Select the Type of Qualified Professional option selected on page 4 of the Behavior Support Plan template. *Only one option can be selected*.
- **First Name** Enter the Qualified Professional's First Name provided on page 4 of the Behavior Support Plan template.
- Last Name Enter the Qualified Professional's Last Name provided on page 4 of the Behavior Support Plan template.
- Hours with Program Leaders Enter the Number of Contact Hours with Program Leaders provided on page 4 of the Behavior Support Plan template.
- **Hours with Program Staff** Enter the Number of Contact Hours with Program Staff provided on page 4 of the Behavior Support Plan template.
- **Hours with Family** Enter the Number of Contact Hours with Family provided on page 4 of the Behavior Support Plan template.

After providing all required data, select "Add" to save the data provided and create an Intervention record, or "Close" to close the window without saving any data provided.

When the data is saved, an intervention record is added to the Interventions section of the Behavior Support Plan:

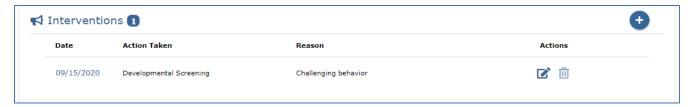

#### Additional Features in the Interventions Section

The number, , next to the "Interventions" section name will continue to increment as additional intervention records are added. The number will decrement when intervention records are deleted.

Select on the right side of the Interventions section again to add another intervention record as detailed above. Add as many intervention records as needed.

Once an intervention record has been added, one or more details can be updated by selecting in the Actions column at the right of the record. This opens the Edit Intervention window:

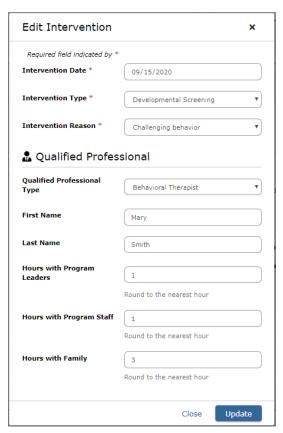

Make updates as needed to the intervention and/or qualified professional data, and then select "Update" to save updates to the data, or "Close" to close the window without saving any updates.

The next icon in the Actions column is for deleting an intervention record. If there is only one

intervention record, the appears as inactive. Since there must always be at least one intervention record on a Behavior Support Plan, nothing will happen when this inactive icon is selected for the only intervention record.

When there are at least two intervention records, the appears as active for each intervention record, so that any of them can be deleted if needed. However, once there is only one intervention record left, the icon appears inactive again as shown above.

#### Create or Cancel the Behavior Support Plan

Below the Interventions section, select "Create" to save the data provided and create the Behavior Support Plan; select "Cancel" if the Behavior Support Plan should not be created:

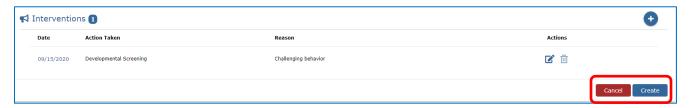

Once the Behavior Support Plan is created, the options below the Interventions section change to "Make Erroneous" and "Save":

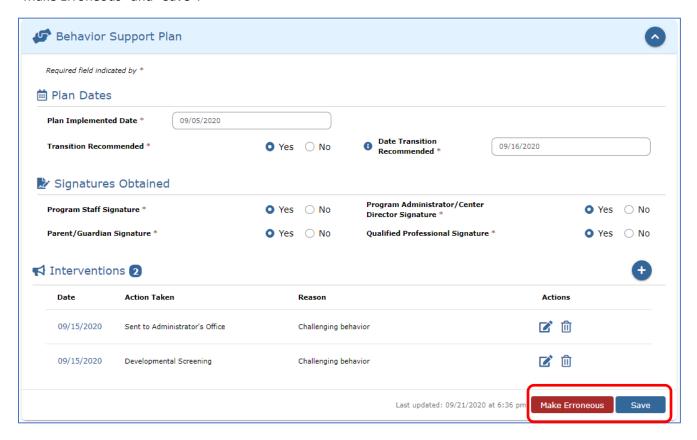

#### Save the Behavior Support Plan or make it Erroneous

Select "Save" after making any additional changes to the data provided. If the Behavior Support Plan was created by mistake or is no longer needed, select "Make Erroneous".

When "Make Erroneous" is selected, the details of the Behavior Support Plan become view-only and the only options available are to restore the plan or go back to the enrollment:

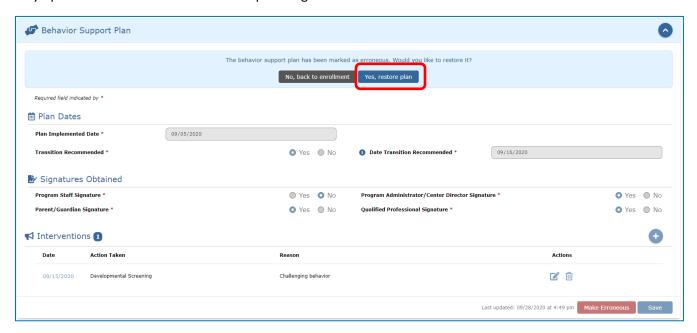

#### Restore the Behavior Support Plan

If the Behavior Support Plan was marked erroneous by mistake or needs to be re-enabled for any reason, select "Yes, restore plan" indicated above to re-enable the Plan to its previous state with all data accessible:

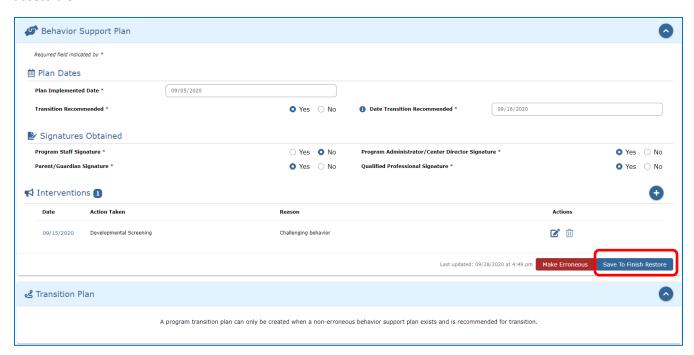

To finish restoring the Behavior Support Plan, select "Save to Finish Restore" as indicated above.

NOTE: There are no available options for the Program Transition Plan until the Behavior Support Plan has been fully restored.

#### **Program Transition Plan Data Entry**

Once the Behavior Support Plan has been created, there are options to create the Program Transition Plan or go back to the enrollment. Select "Yes, create one" to get started:

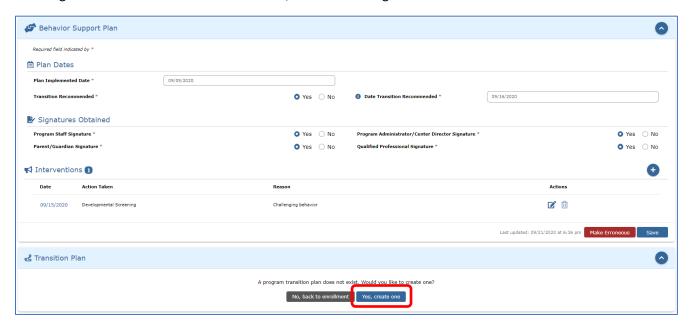

After selecting "Yes, create one", the Program Transition Plan section opens and is ready for data entry:

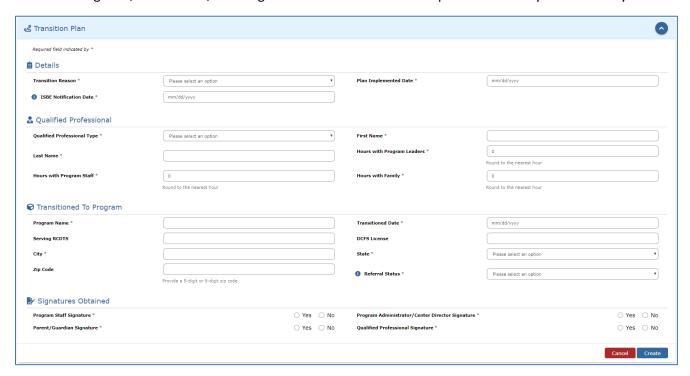

#### Section: Details

Complete these fields as follows:

- **Transition Reason** Select the Transition Reason option selected on page 2 of the Program Transition Plan template. *Only one option can be selected*.
- Plan Implemented Date Enter the Date / Plan Implemented provided on page 2 of the Program Transition Plan template. The date must abide by the following rules:
  - Must be after the Date Transition Recommended provided on the Behavior Support Plan.
  - Must be before or equal to the Enrollment Exit Date in SIS.
- **ISBE Notification Date** Enter the Date / ISBE Notification provided on page 2 of the Program Transition Plan template. The date must be <u>no later than two weeks after the initiation of the</u> transition plan, and must abide by the following rules:
  - o Must be after the Plan Implemented Date provided on the Behavior Support Plan.
  - Must be before or equal to the Enrollment Exit Date in SIS.

#### Section: Qualified Professional

Complete these fields as follows:

- Qualified Professional Type Select the Type of Qualified Professional option selected on page 2 of the Program Transition Plan template. *Only one option can be selected*.
- **First Name** Enter the Qualified Professional's First Name provided on page 2 of the Program Transition Plan template.
- Last Name Enter the Qualified Professional's Last Name provided on page 2 of the Program Transition Plan template.
- Hours with Program Leaders Enter the Number of Contact Hours with Program Leaders provided on page 2 of the Program Transition Plan template.
- **Hours with Program Staff** Enter the Number of Contact Hours with Program Staff provided on page 2 of the Program Transition Plan template.
- **Hours with Family** Enter the Number of Contact Hours with Family provided on page 2 of the Program Transition Plan template.

#### Section: Transitioned To Program

- **Program Name** Enter the Transitioned Program Name provided on page 2 of the Program Transition Plan template.
- Transitioned Date Enter the Transitioned Date provided on page 2 of the Program Transition Plan. The date must abide by the following rules:
  - Must be after the Plan Implemented Date provided on the Program Transition Plan.
  - Must be before or equal to the Enrollment Exit Date in SIS.
- **Serving RCDTS** Enter the RCDTS code provided on page 2 of the Program Transition Plan template, if applicable.
- **DCFS License** Enter the DCFS License number provided on page 2 of the Program Transition Plan template, if applicable.

- **City** Enter the Transitioned Program City provided on page 2 of the Program Transition Plan template.
- State Select the State option based on the State provided on page 2 of the Program Transition Plan template.
- **Zip Code** Enter the ZIP Code provided on page 2 of the Program Transition Plan template.
- Referral Status Select the Referral Status option selected on page 2 of the Program Transition Plan template. If no option was selected on the template, select the "No referral" option in SIS. Only one option can be selected.

#### Section: Signatures Obtained

Complete these fields as follows:

- **Program Staff Signature** Select "Yes" if the program staff member signed their name on page 5 of the Program Transition Plan template; otherwise, select "No".
- **Program Administrator/Center Director Signature** Select "Yes" if the program administrator/center director signed their name on page 5 of the Program Transition Plan template; otherwise, select "No".
- Parent/Guardian Signature Select "Yes" if the parent/guardian signed their name on page 5 of the Program Transition Plan template; otherwise, select "No".
- Qualified Professional Signature Select "Yes" if the qualified professional signed their name on page 5 of the Program Transition Plan template; otherwise, select "No".

#### Create or Cancel the Program Transition Plan

Below the Signatures Obtained section, select "Create" to save the data provided and create the Program Transition Plan; select "Cancel" if the Program Transition Plan should not be created:

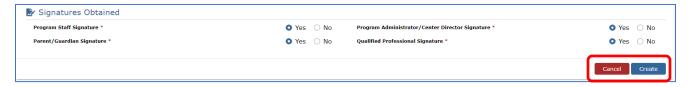

Once the Program Transition Plan is created, the options below the Signatures Obtained section change to "Make Erroneous" and "Save":

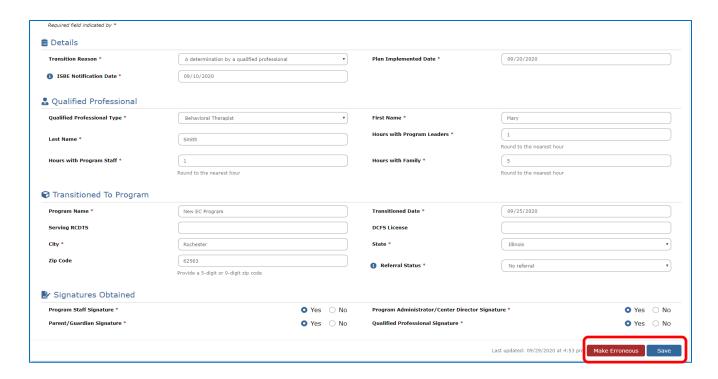

#### Save the Program Transition Plan or make it Erroneous

Select "Save" after making any additional changes to the data provided. If the Program Transition Plan was created by mistake or is no longer needed, select "Make Erroneous".

When "Make Erroneous" is selected, the details of the Program Transition Plan become view-only and the only options available are to restore the plan or go back to the enrollment:

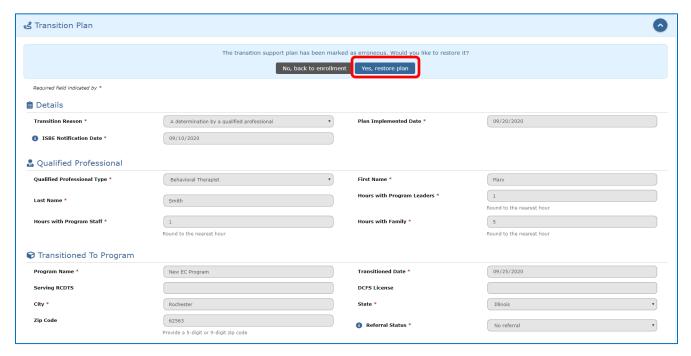

#### Restore the Program Transition Plan

If the Program Transition Plan was marked erroneous by mistake or needs to be re-enabled for any reason, select "Yes, restore plan" indicated above to re-enable the Plan to its previous state with all data accessible:

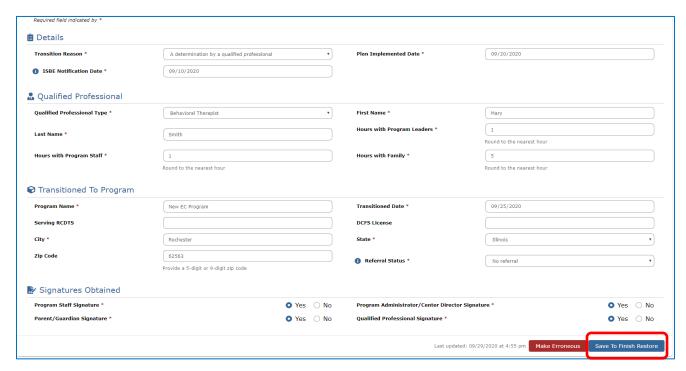

To finish restoring the Program Transition Plan, select "Save to Finish Restore" as indicated above.